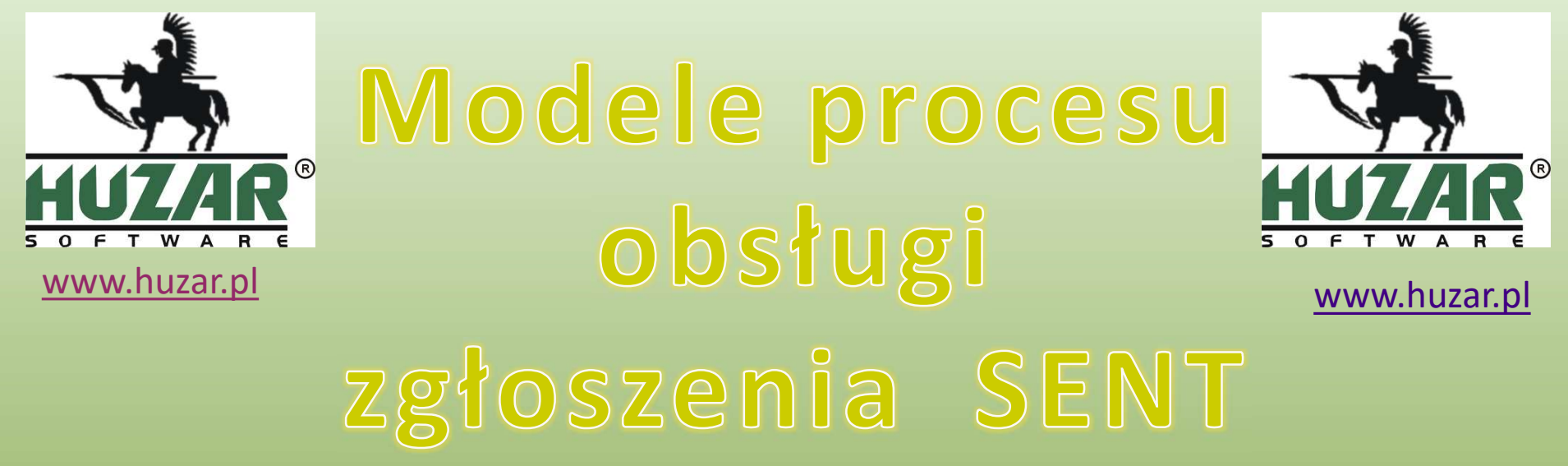

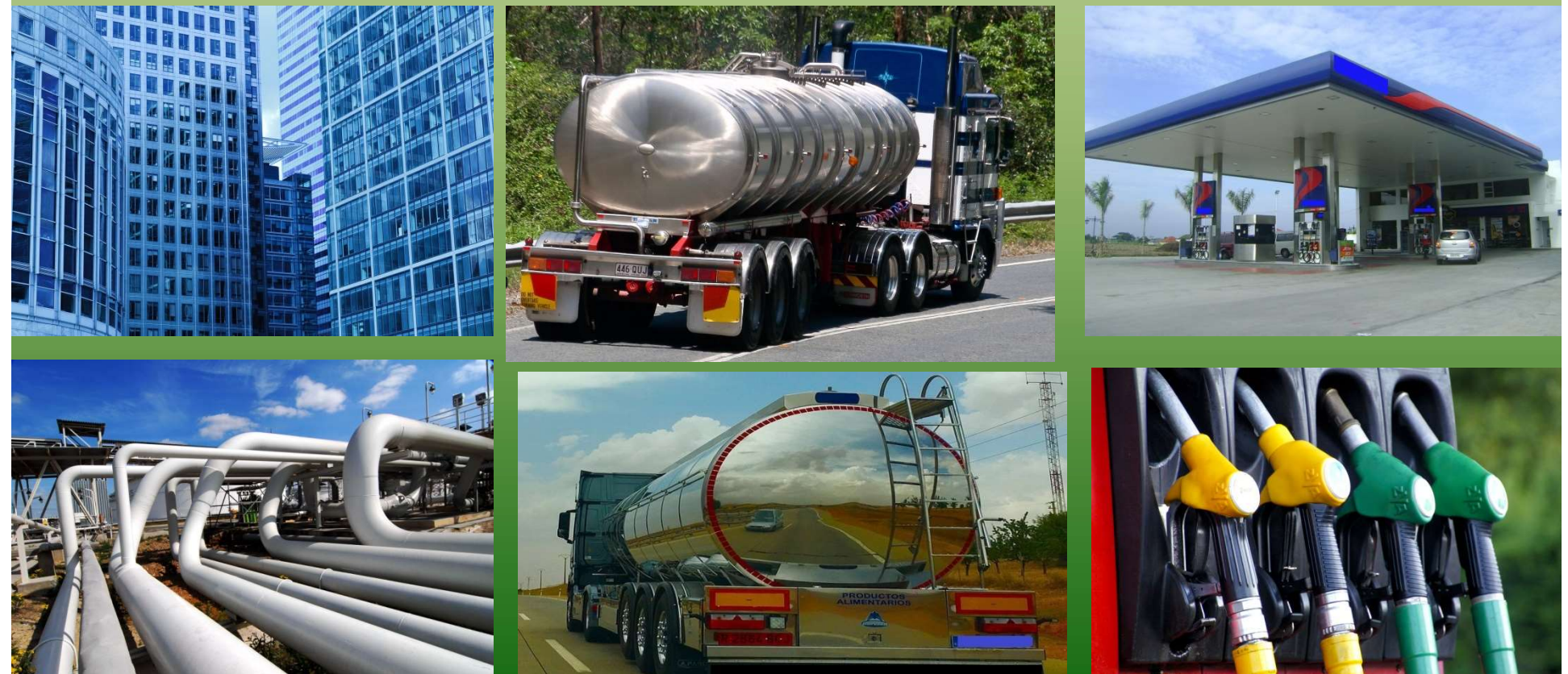

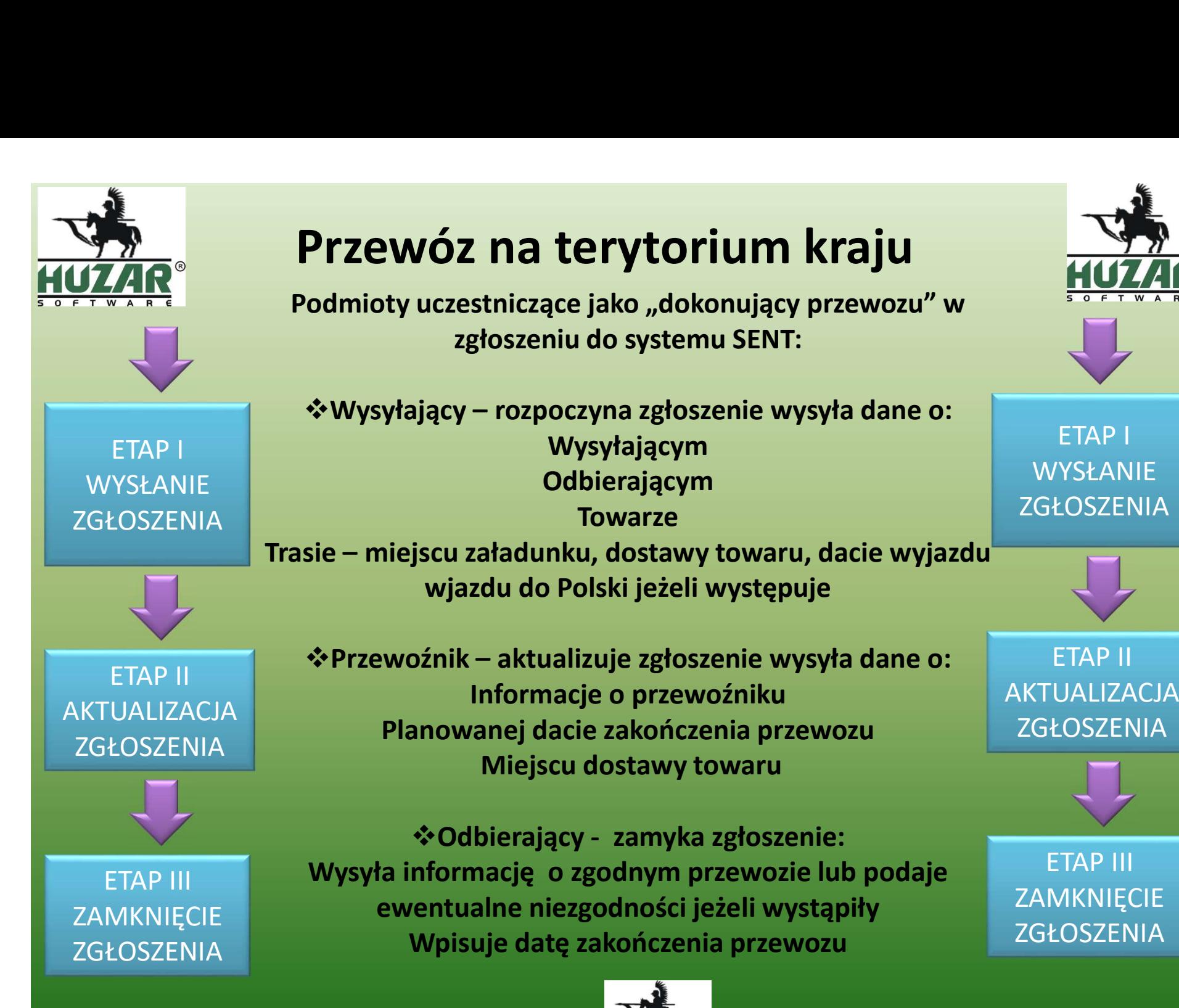

www.huzar.pl

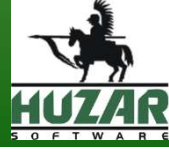

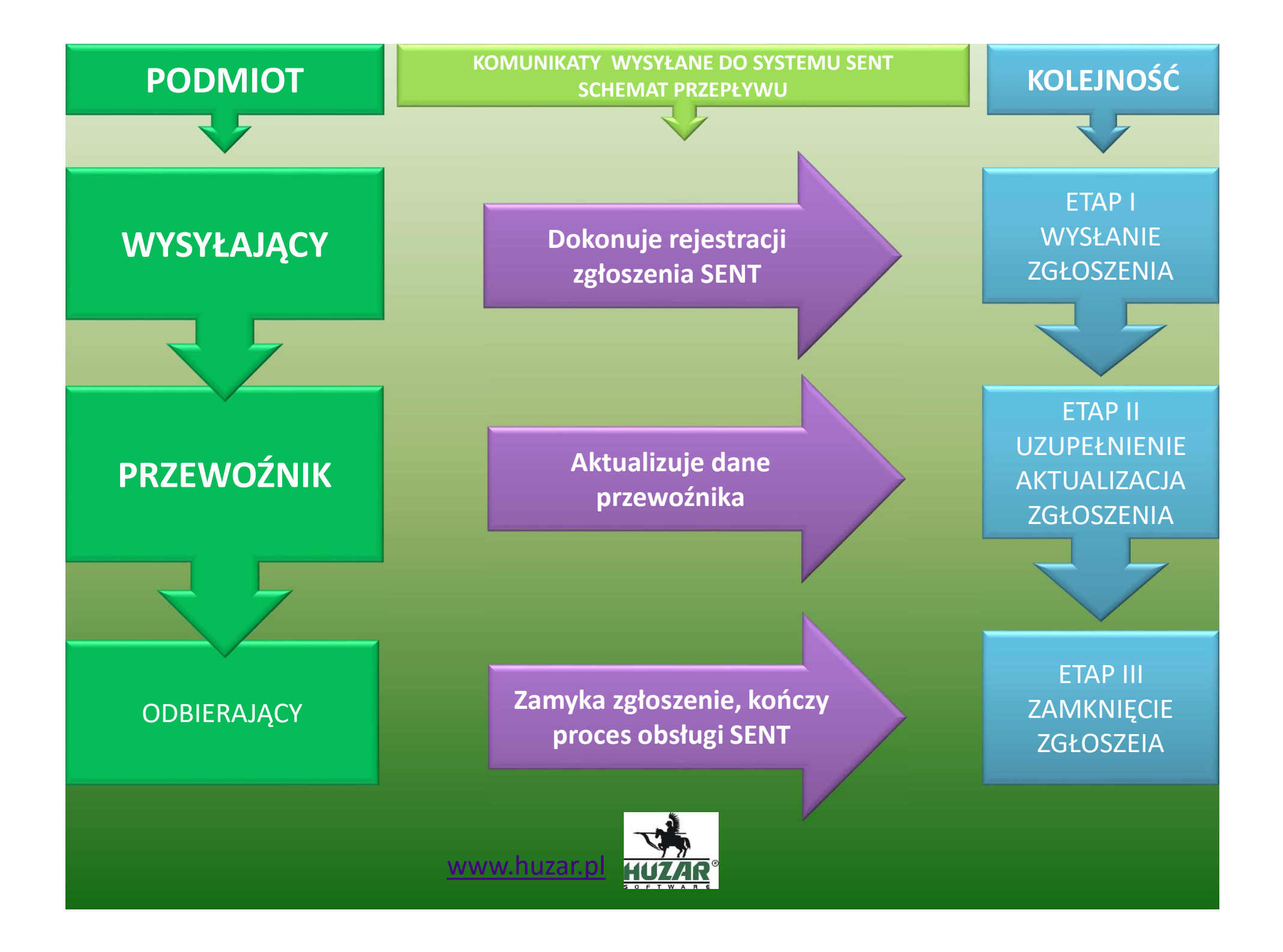

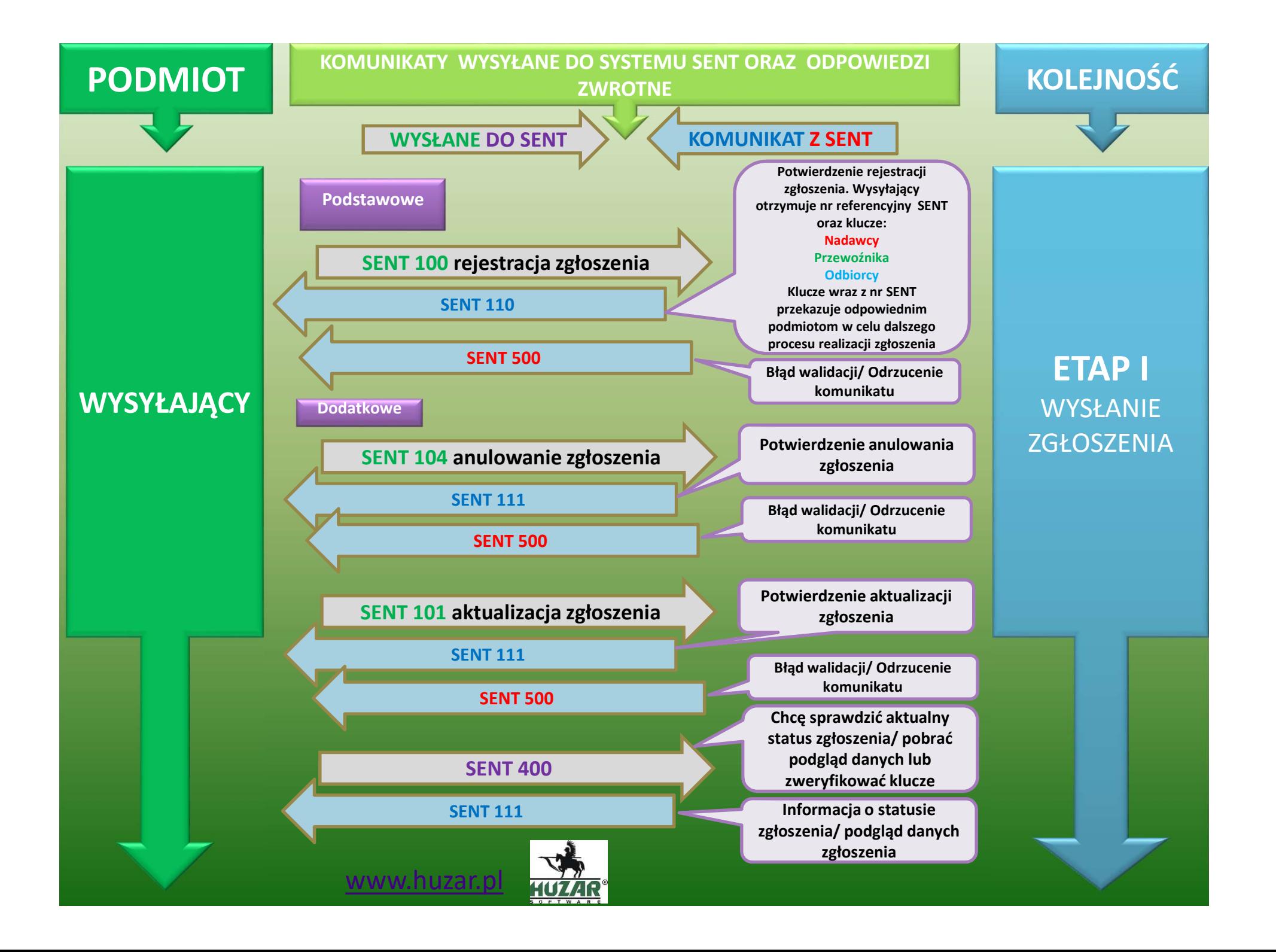

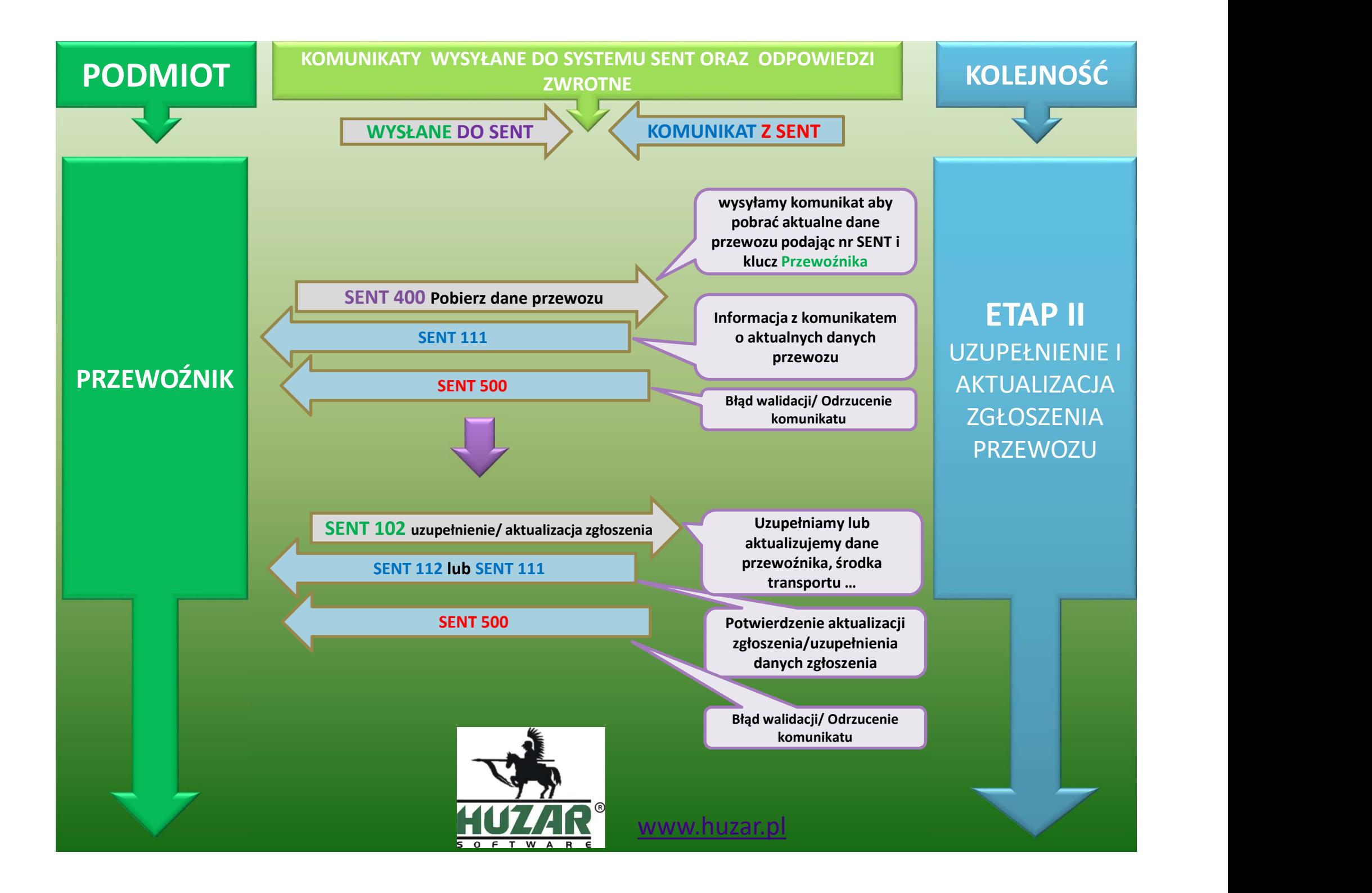

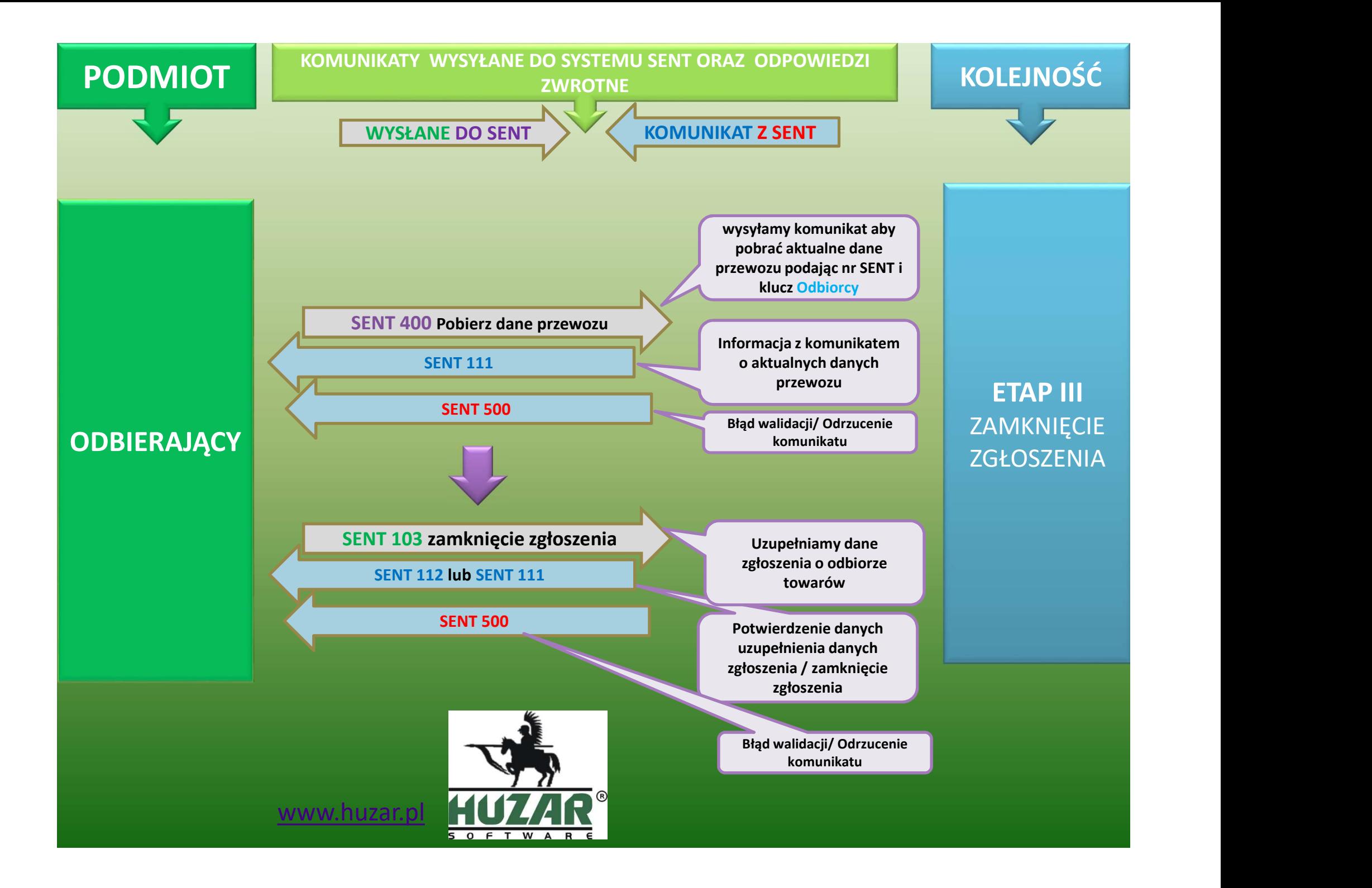

## Przewóz z państw UE lub poza UE do Polski **EWÓZ Z PAŃSŁW UE lub poza UE do<br>
POlski<br>
Podmioty uczestniczące jako "dokonujący przewozu" w<br>
zgłoszeniu do systemu SENT:<br>
\*Odbierający – rozpoczyna zgłoszenie wysyła dane o:<br>
Wysyłającym<br>
Odbierającym<br>
Towarze Przewóz z państw UE lub poza UE do<br>
Polski<br>
Podmioty uczestniczące jako "dokonujący przewozu" w<br>** *zgłoszeniu do systemu SENT:***<br>** *wystelacy – rozpoczyna zgłoszenie wysyła dane o:***<br>** *WYSŁANIE Dokierającym***<br>
Trasie – dacie w**

Podmioty uczestniczące jako "dokonujący przewozu" w zgłoszeniu do systemu SENT:

FTAP I <sup>↓</sup> Odbierający – rozpoczyna zgłoszenie wysyła dane o: Wysyłającym **Odbierającym** Towarze

<sup>◆</sup>Przewoźnik – aktualizuje zgłoszenie wysyła dane o:<br>ETAP II ZGŁOSZENIA Miejscu dostawy towaru, dacie wjazdu do Polski Przewożnik – aktualizuje zgłoszenie wysyła dane o:<br>
Wysyłającym – acie wjazdu do Polski, miejscu dostawy towaru w Polsce<br>
Przewoźnik – aktualizuje zgłoszenie wysyła dane o:<br>
Wysyłającym – Towarze<br>
– dacie wjazdu do Polski Informacje o przewoźniku Planowanej dacie zakończenia przewozu

ający – rozpoczyna zgłoszenie wysyła dane o:<br>
Wysyłającym<br>
Odbierającym<br>
Towarze<br>
viazdu do Polski, miejscu dostawy towaru w Polsce<br>
Dzinik – aktualizuje zgłoszenie wysyła dane o:<br>
Informacje o przewoźniku<br>
AKTUALIZA(<br>
AKT Wysyła informację o zgodnym przewozie lub podaje ewentualne niezgodności jeżeli wystąpiły Wpisuje datę zakończenia przewozu

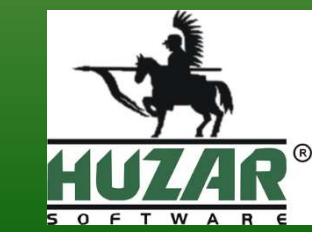

www.huzar.p

**ZGŁOSZENIA** ETAP II AKTUALIZACJA **ZGŁOSZENIA** 

ETAP I

WYSŁANIE

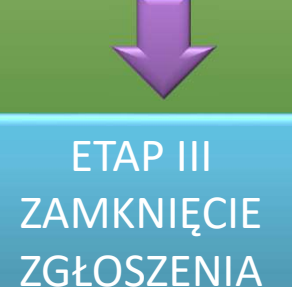

ETAP III ZAMKNIĘCIE

**ZGŁOSZENIA** 

WYSŁANIE

**ZGŁOSZENIA** 

AKTUALIZACJA

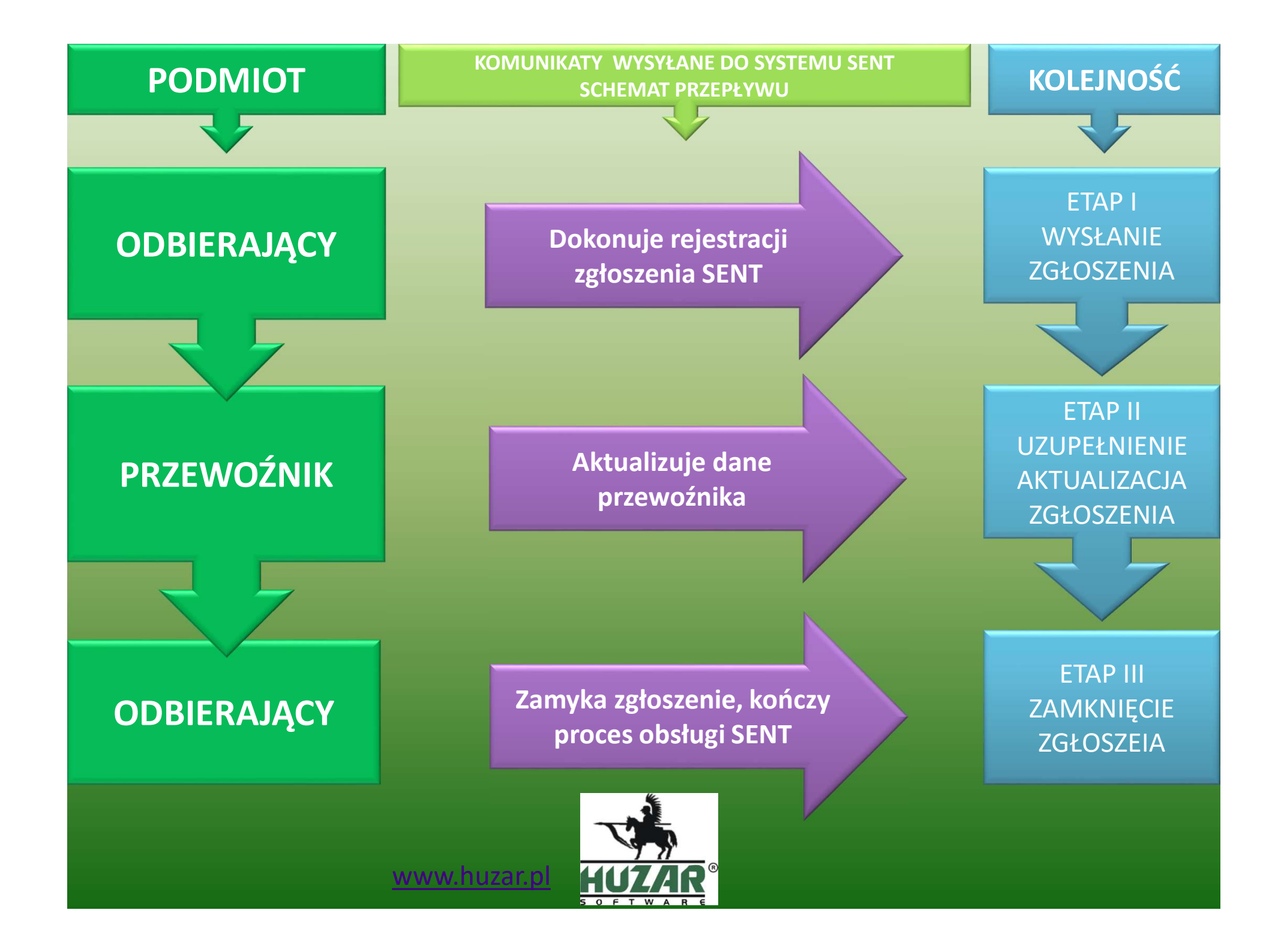

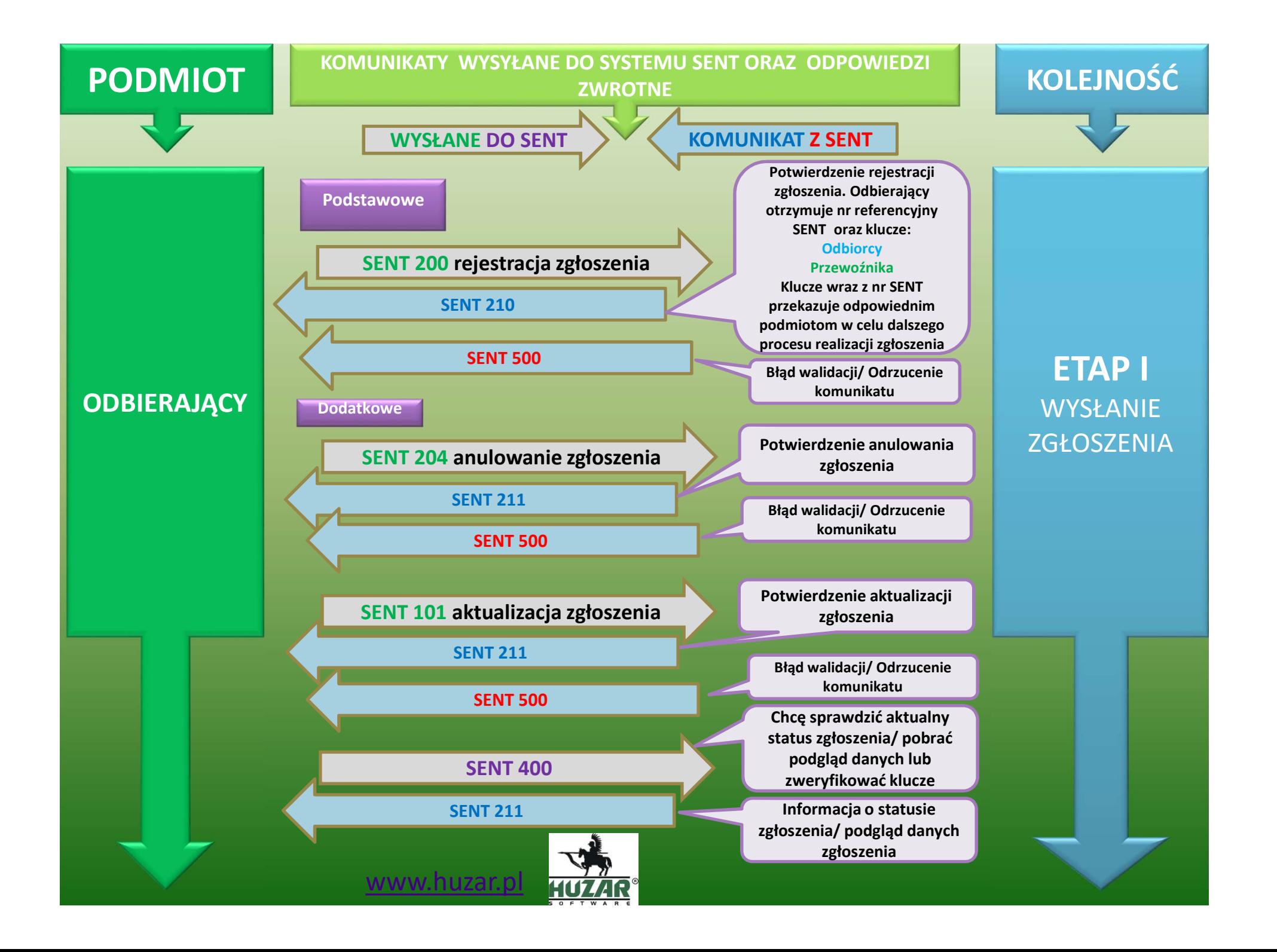

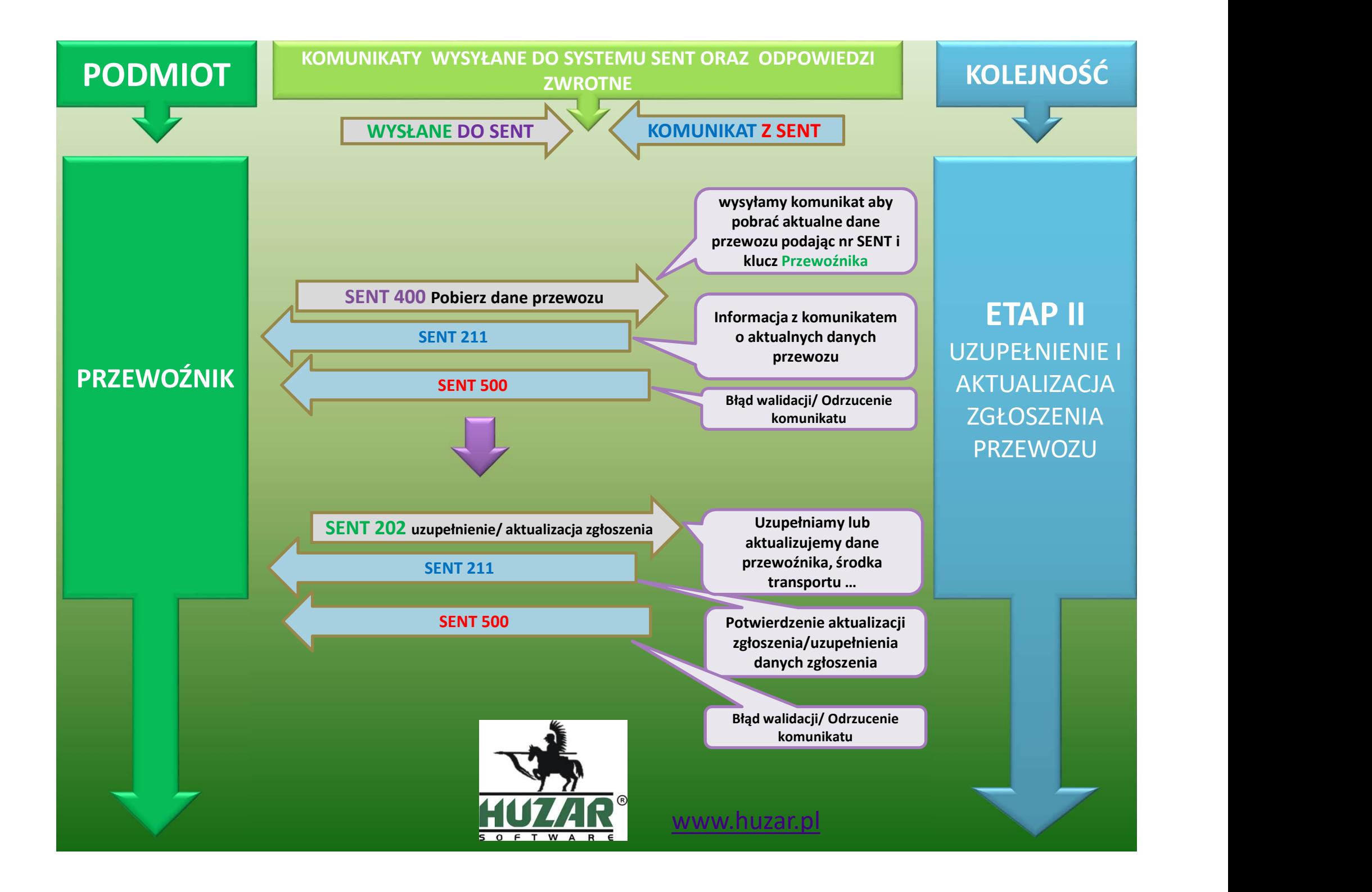

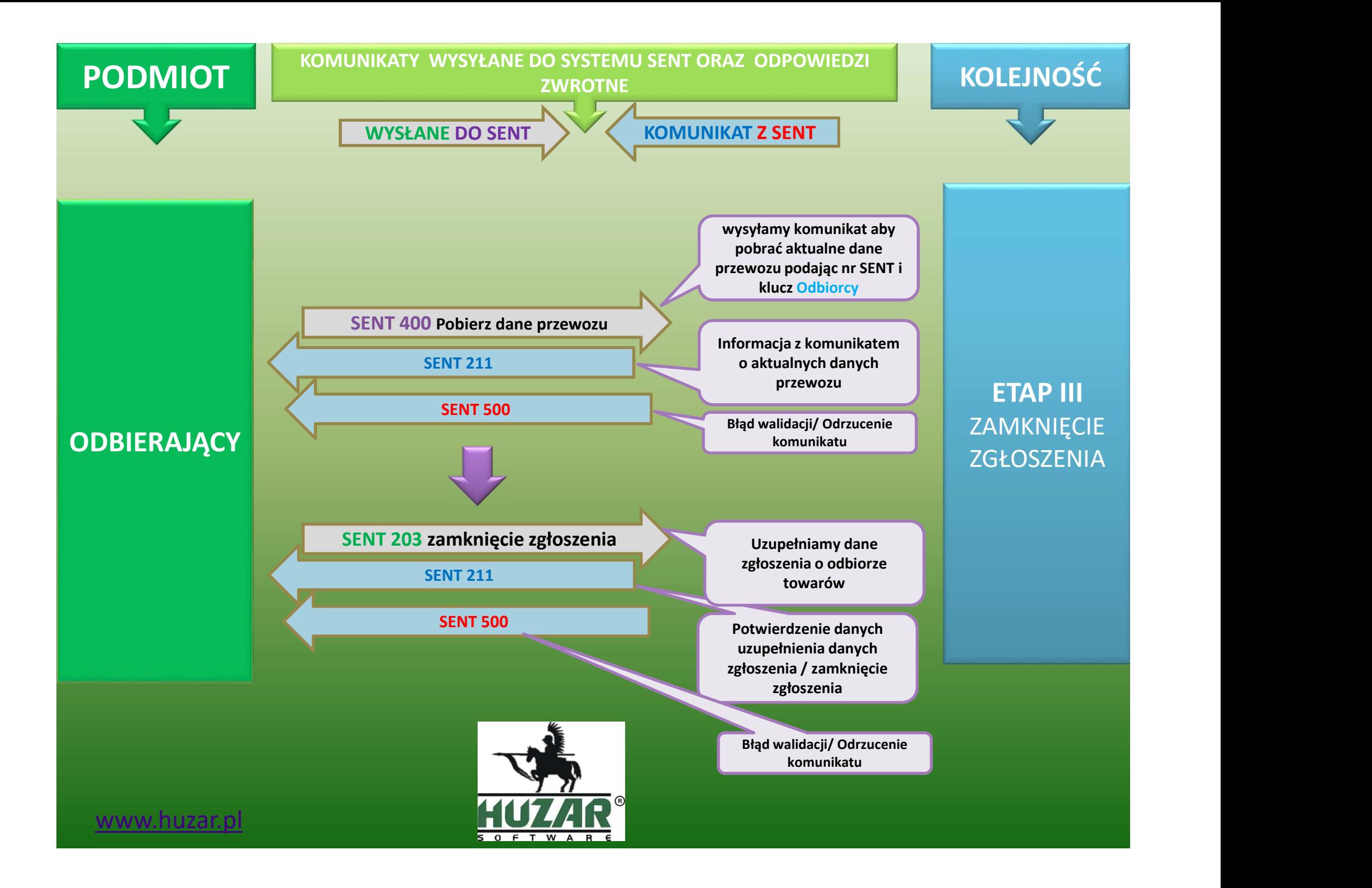

## Przewóz z państwa UE do drugiego państwa UE lub państwa trzeciego przez Polskę **EWÓZ Z PAŃSTWA UE do drugiego<br>
SENT:**<br>
PRZEZ POLSKę<br>
PRZEZ POLSKę<br>
PRZEZ POLSKę<br>
PRZEZ POLSKę<br>
PRZEZ POLSKę<br>
PRZEZ POLSKę<br>
PRZEZ POLSKę<br>
PRZEZ POLSKę<br>
PRZEZ POLSKę<br>
PRZEZ POLSKę<br>
PRZEZ POLSKę<br>
PRZEZ POLSKę<br>
PRZEZ POLSKę<br>

Podmioty uczestniczące jako "dokonujący przewozu" w zgłoszeniu do systemu SENT:

WYSŁANIE **ZGŁOSZENIA** ANULOWANIE LUB Planowanej dacie zakończenia przewozu AKTUALIZACJA **ZGŁOSZENIA** DODATKOWO **Trasie – wjazd do Polski, wyjazd z Polski** Wysyłającym **Odbierającym Towarze Transie – wysyling and UE lub panistwa trzeciego<br>
przez Polskę<br>
Exace jako "dokonujący przewozu" w zgłoszeniu do sy<br>
SENT:<br>
woźnik – rozpoczyna zgłoszenie wysyła dane o:<br>
Wysyłającym Odbierającym Towarze<br>
Trasie – wjazd** Przewoźniku Dacie rozpoczęcia przewozu Aktualizuje zgłoszenie

WYSŁANIE **ZGŁOSZENIA** 

**DODATKOWO** 

ANULOWNIE LUB AKTUALIZACJA **ZGŁOSZENIA** 

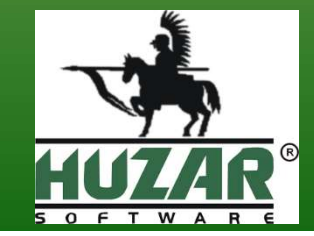

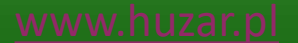

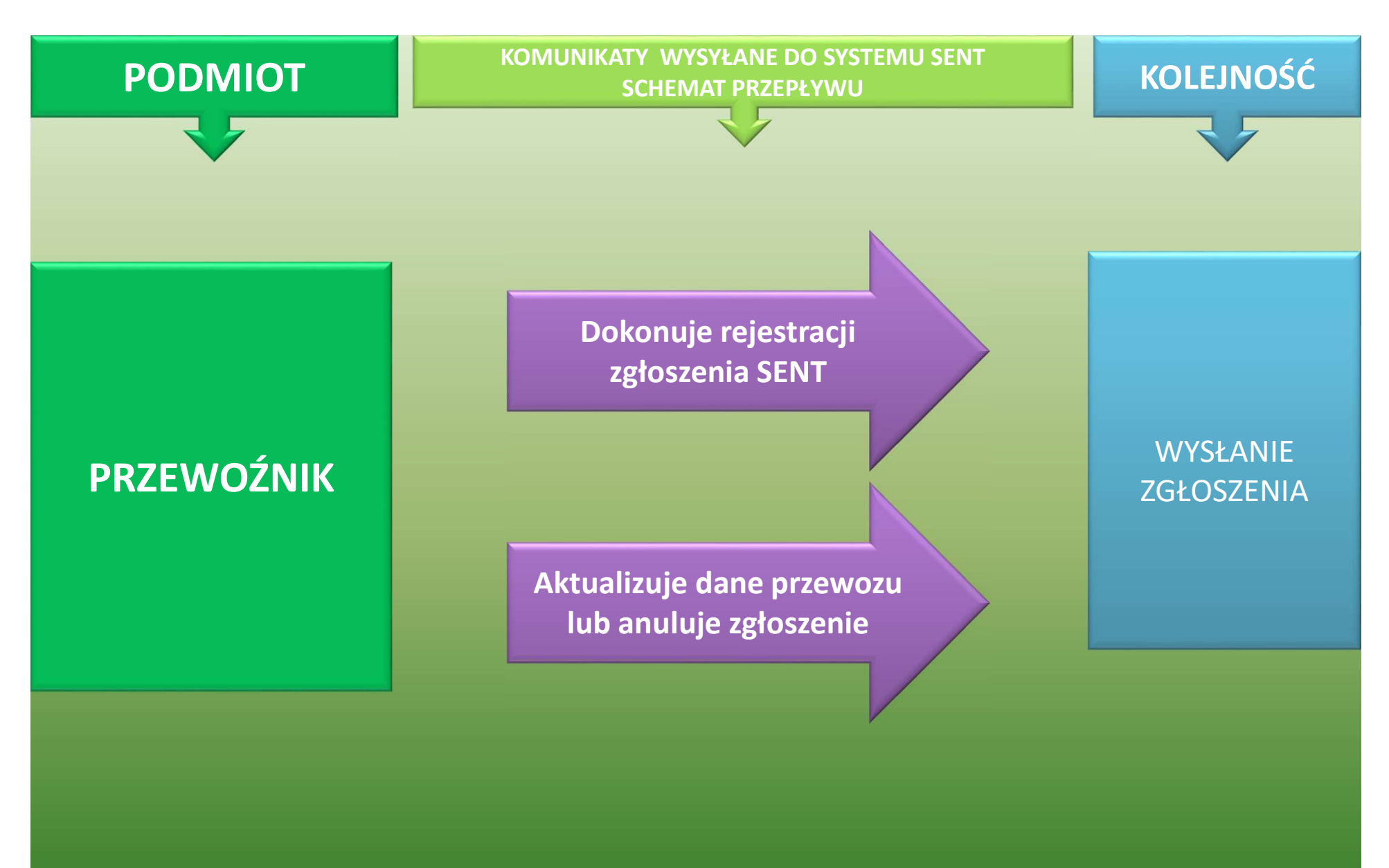

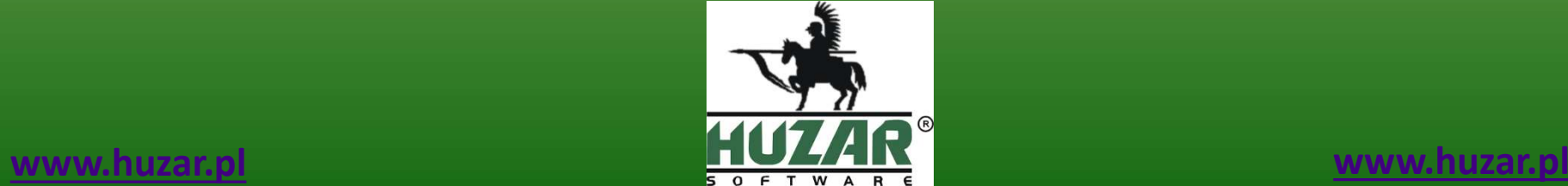

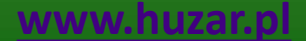

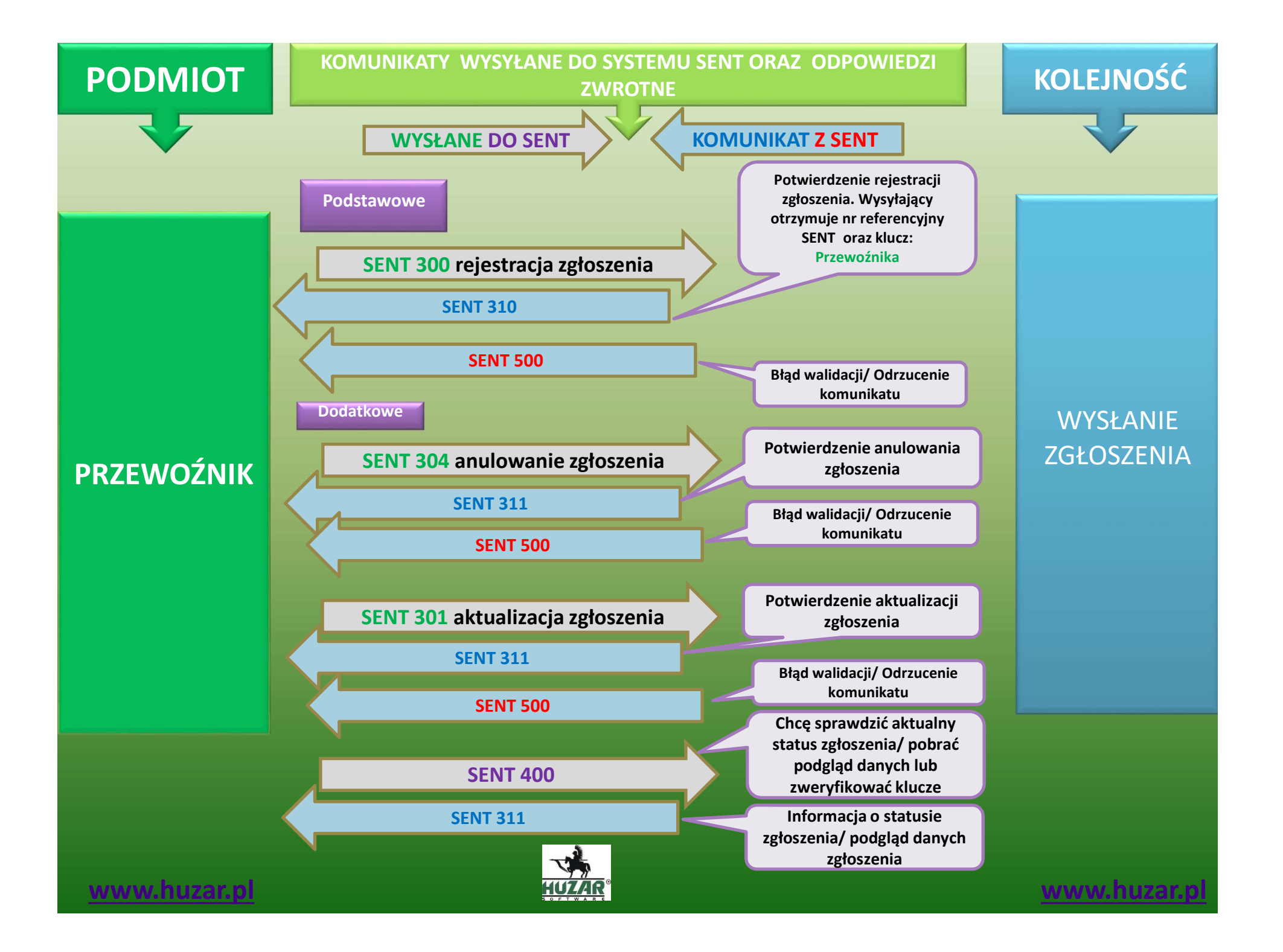

## Huzar Software Andrzej Huzar www.huzar.pl

Autor: Zachariasz Hanzel

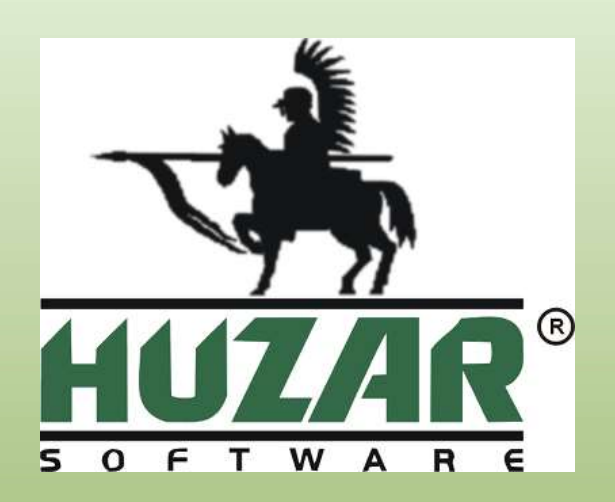

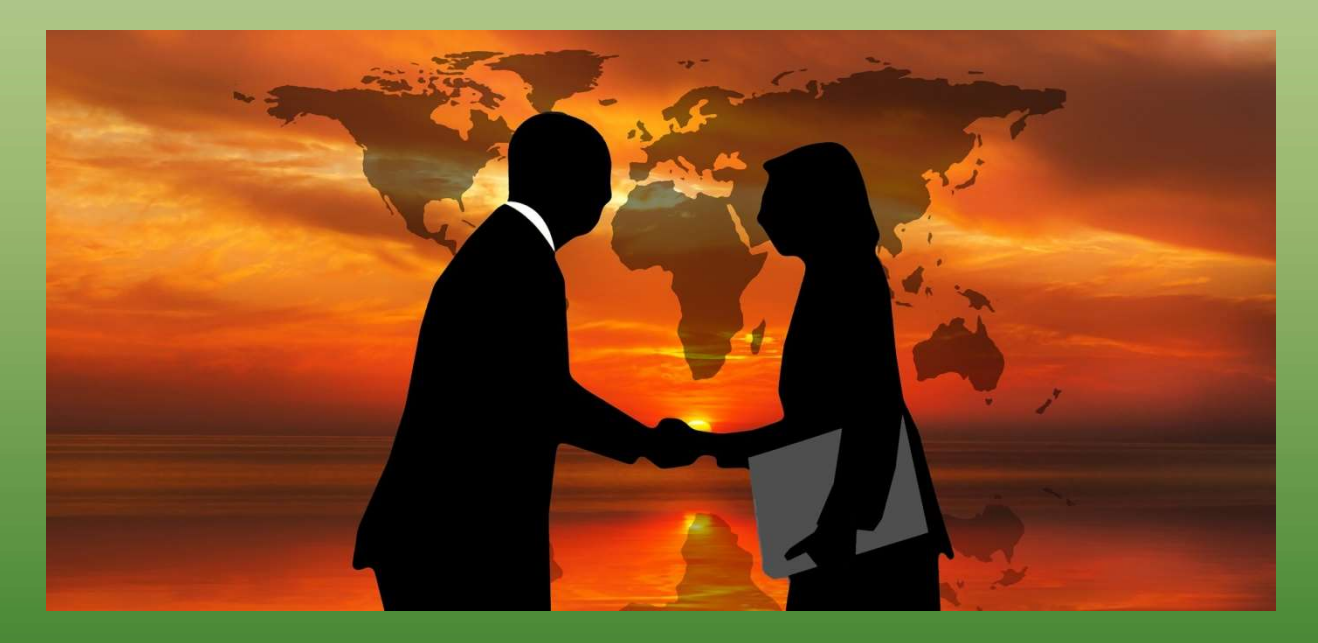

Sporządzono miedzy innymi na podstawie materiałów informacyjnych z witryn www.puesc.gov.pl, www.test.puesc.gov.pl oraz materiałów własnych autora. Zdjęcia pobrano z witryny internetowej: https://pixabay.com/